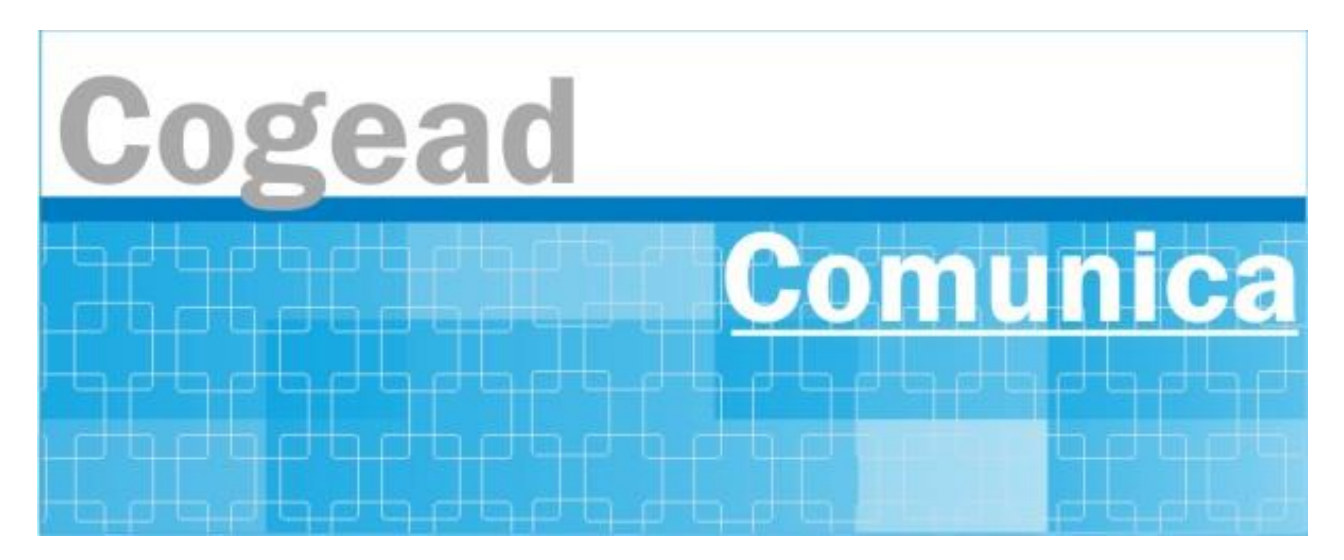

Informativo Setorial Contábil (INF-Setcon)

## **INF-Setcon Nº 029/2024**

De: Setorial Contábil da Fiocruz (Setcon)

Para: Financeiros, Administradores, Diretores e Vices das unidades gestoras da Fiocruz.

## **Assunto: 2024/3506427 NOVIDADE! Contribuintes podem agora consultar pagamentos realizados por meio da GRU!**

Enviado em: **Terça, 21 de maio de 2024 às 17:22** De: **170500 - COORDENACAO-GERAL DE TESOURARIA - CGTES** por Robo Cofin Prazo de atendimento: **Sem prazo definido** Para: Todas as UG

Prezados,

Informo que a Secretaria do Tesouro Nacional disponibilizou em seu site, como parte do Portal PagTesouro-GRU, a opção de consulta e impressão de extratos dos pagamentos realizados por meio da Guia de Recolhimento da União (GRU). A iniciativa permitirá que os usuários possam pesquisar pelos recolhimentos de GRU que estejam vinculados a seu CPF ou CNPJ associado ao CPF. A base de pagamentos inclui dados desde 2004, ano de lançamento da GRU, até os dias atuais.

A novidade facilitará a verificação e acompanhamento de pagamento de taxas como a de emissão de passaportes, inscrição no Exame Nacional do Ensino Médio (Enem) ou em vestibulares de instituições federais, assim como qualquer outro serviço público que usa a GRU como meio de pagamento.

Para fazer a consulta, o contribuinte deve acessar a página Consulta de Pagamentos de GRU no site do Tesouro Nacional (*Menu Principal -> GRU e PagTesouro -> Consulta de Pagamentos*) e se autenticar usando a sua conta nível prata ou ouro do Gov.br. Uma vez autenticado, o usuário consegue encontrar todos os pagamentos efetuados via GRU em que constem seu número de CPF ou os CNPJs associados ao CPF registrados na base do Tesouro.

A pesquisa de pagamento pode ser filtrada por ano de preferência do usuário. O resultado da consulta pode ser ordenado por data e por Unidade Gestora (UG). Há ainda a possibilidade de clicar no ícone específico para ver mais dados sobre cada pagamento ¿ como data de vencimento e de quitação, forma de pagamento, descontos e/ou multas etc - e imprimir esse detalhamento como comprovante.

Atenciosamente, GEARE/STN

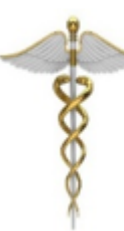

Setorial Contábil - Setcon Coordenação-Geral de Administração - Cogead Vice-Presidência de Gestão e Desenvolvimento Institucional - VPGDI Fundação Oswaldo Cruz - Fiocruz setcon.cogead@fiocruz.br

Este informativo eletrônico é uma ação da Assessoria de Comunicação - Cogead<br>Fale com a Ascom-Cogead: E-mail: ascomcogead@fiocruz.br Tel: 3836-2060